# PMT mapping

My understanding

Aiwu, 04/02/2020

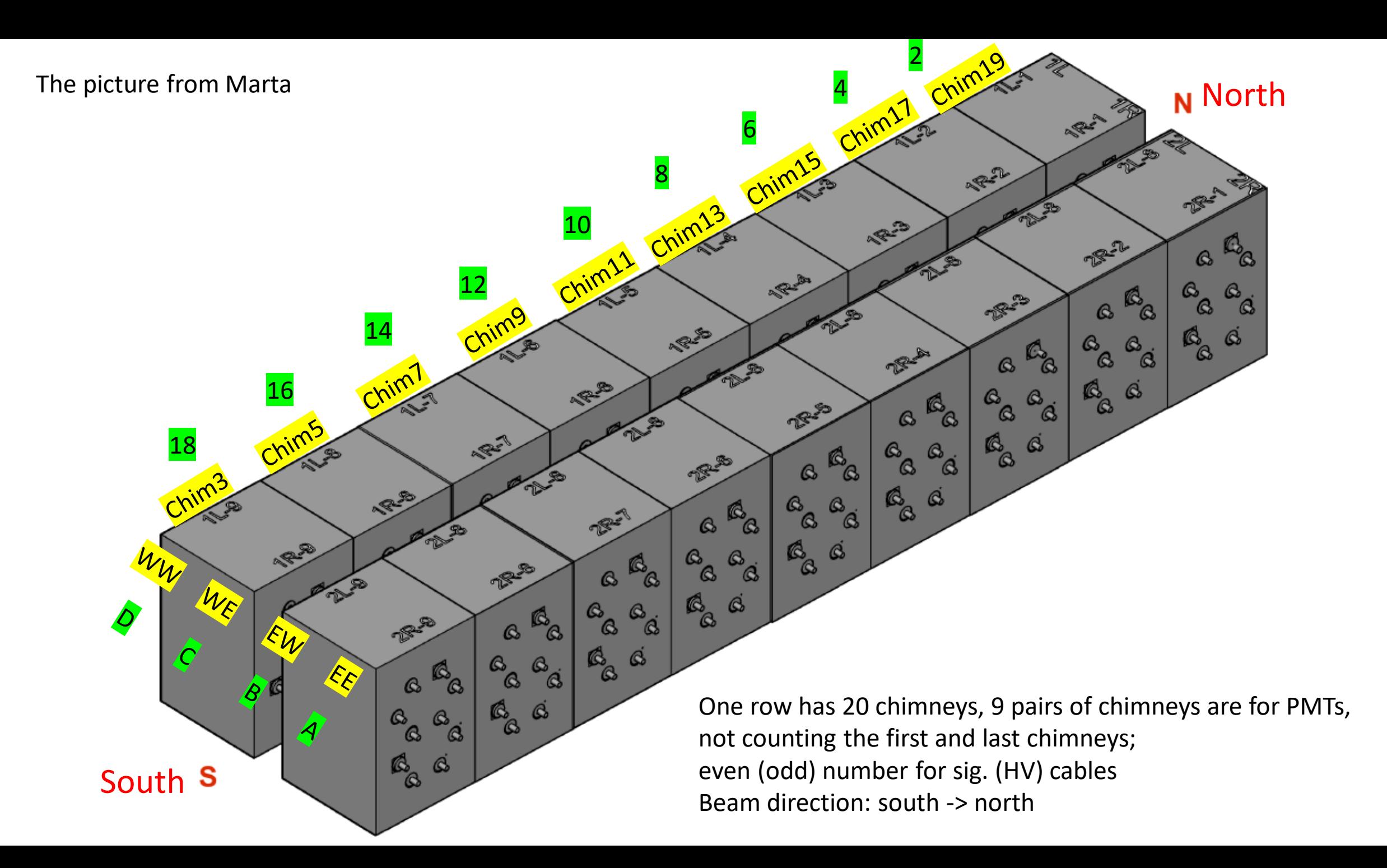

Looking from outside the detector, we only see the chimney and the flanges

We number the channels from 1 to 10 looking from the front of the flanges.

- This was what I am used to when I started in 2019

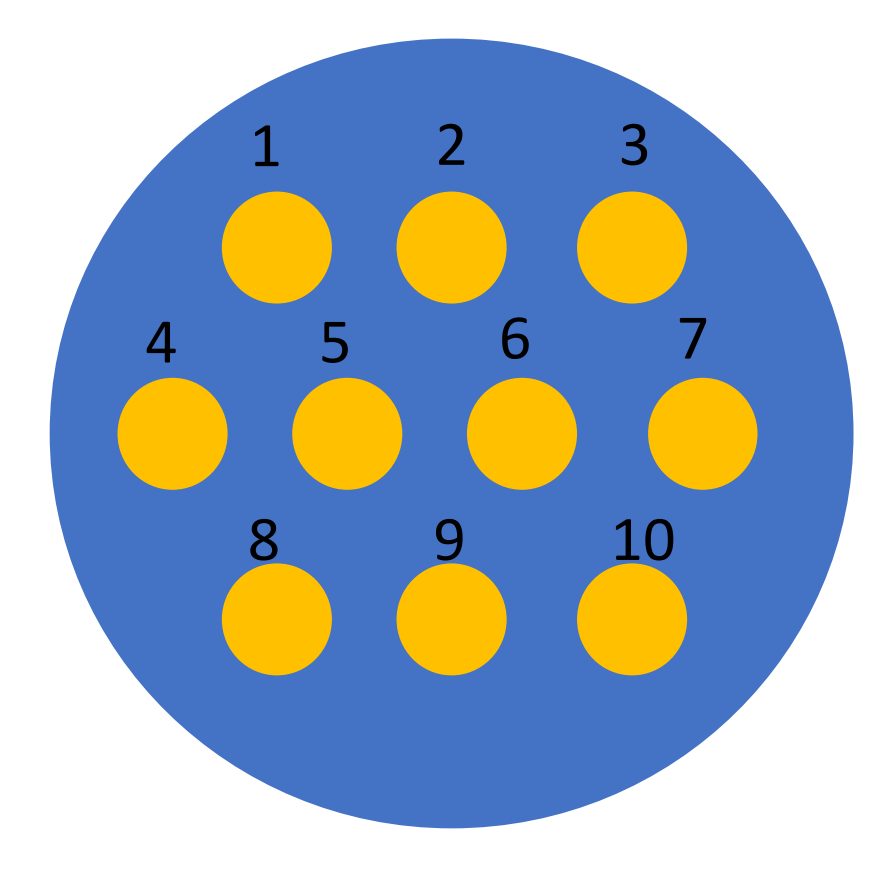

Then, I learned that inside the detector, the PMTs are arranged in a hexagonal format as seen in the right picture

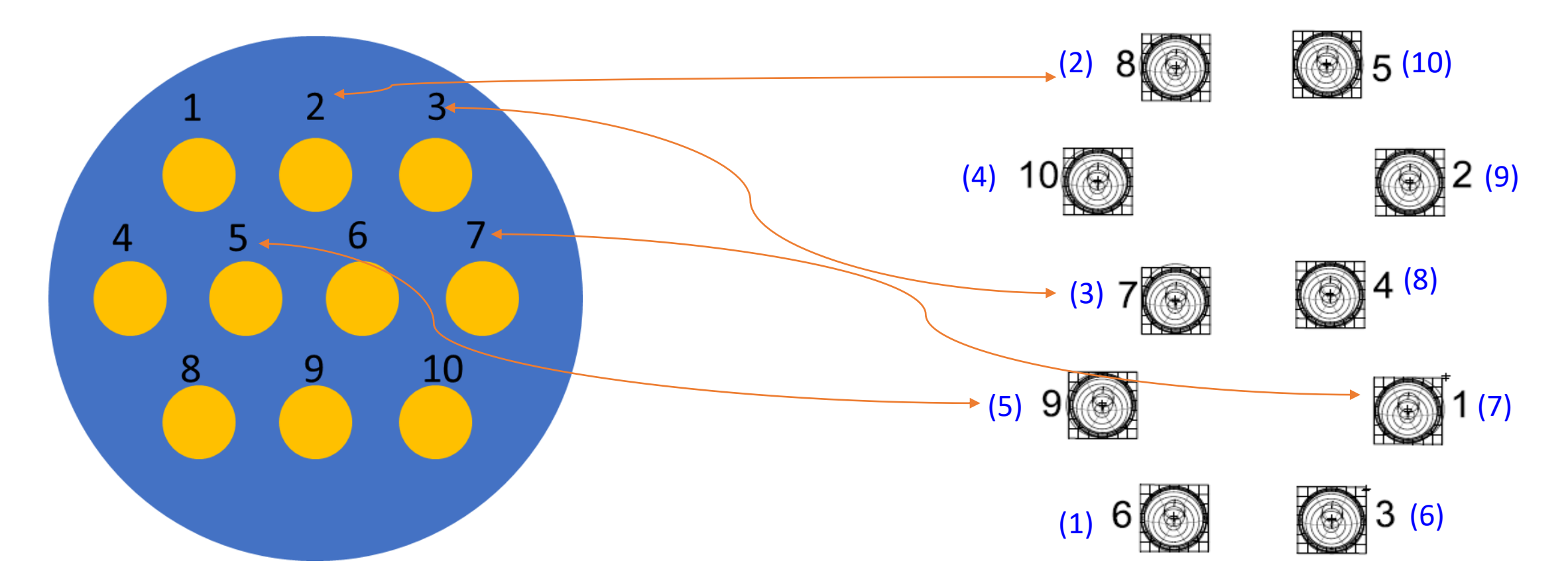

We call here the numbers spigot or connector numbers The numbers here are for PMT positions, they are not

In the following pages I present the correct mapping from inside PMTs to digitizer channels

mapped to the left picture:

- Black is the position code
- Blue is the mapping to the left (for 1L-1)
- Note the above mapping is not true for all, a few sectors have slightly difference

## The numbering to the PMTs (I "think" this is we want to use)

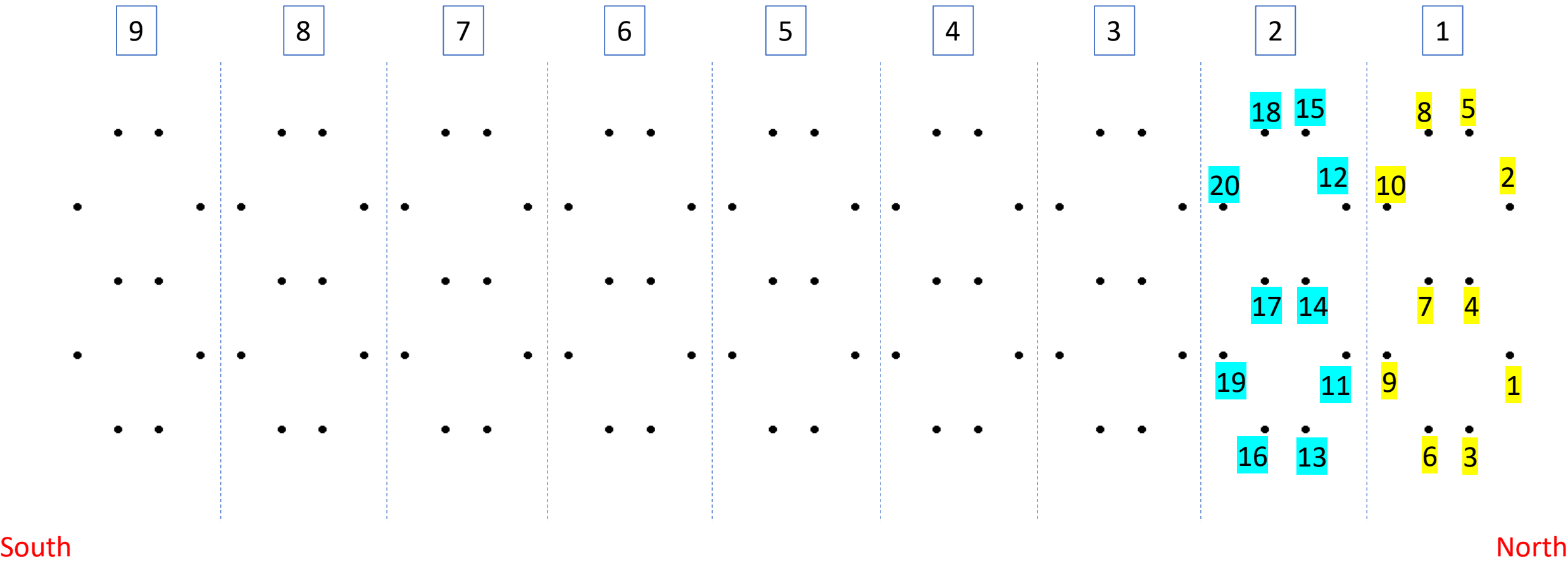

WW or 1L, from 1 to 90, counting from north to south; WE or 1R, from 91 to 180, also from north to south; EW or 1L, from 181 to 270; EE or 2R, from 271 to 360

Here, the number sequence 1, 2, 3, …, indicates the pattern.

#### The previous mapping is not the same as used in the simulation

The mapping in the simulation:

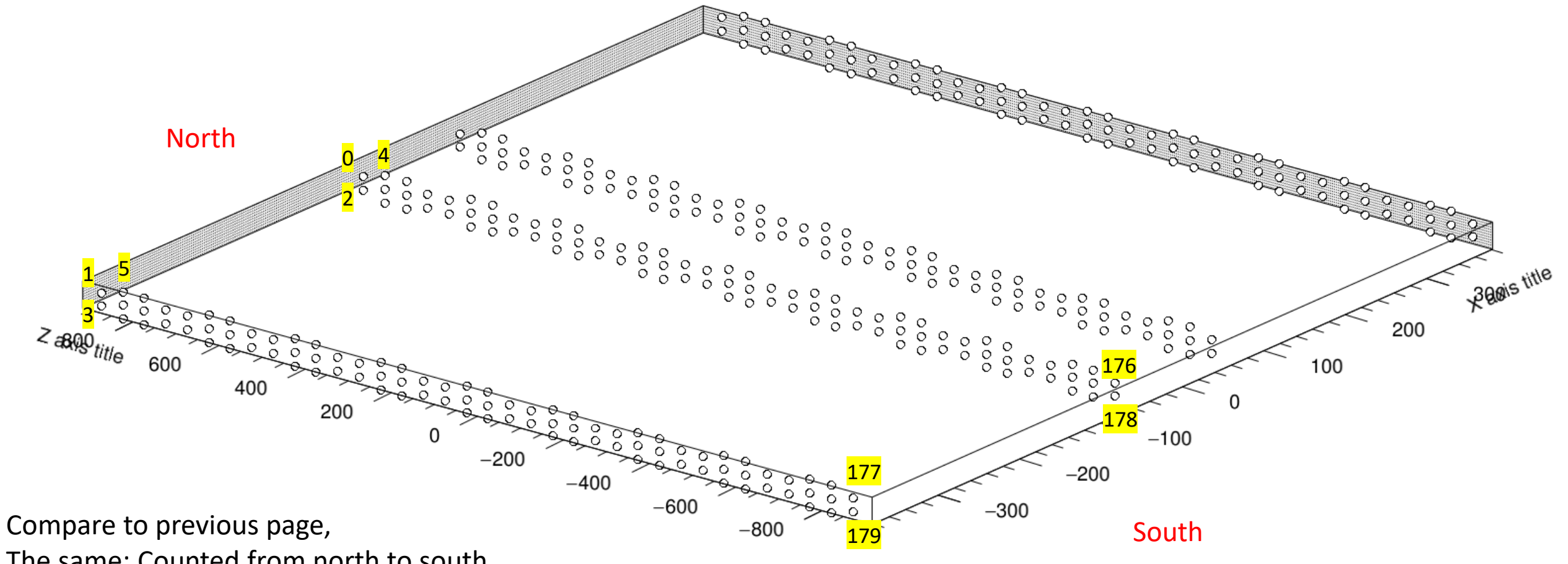

The same: Counted from north to south

The diff:

- counted WW and WE together (in previous WW, then WE)
- from 0 to 179 for the west, and 0 to 179 again for the east (in previous, 181 to 360 for the east)

#### From the PMTs to the digitizer channels …

![](_page_6_Picture_12.jpeg)

A full list can be seen at

[https://docs.google.com/spreadsheets/d/1r4G8MaU09J3WB\\_N5FxHgdtMwahzgpSlUHfENAhT-Nlc/edit?usp=sharing](https://docs.google.com/spreadsheets/d/1r4G8MaU09J3WB_N5FxHgdtMwahzgpSlUHfENAhT-Nlc/edit?usp=sharing)

## Summary

- It will be simpler if we just make a one-to-one mapping: mapping each PMT directly to a digitizer channel. This has been done.
- It will be better if we use the same mapping, currently I defined a different one compare to what is used in the simulation
- What's used in the simulation looks a little weird to me, but maybe that's a better way, we need to understand it.